# **HITACHI**

日立BSデジタルハイビジョンテレビ

# *32CL-DH2200 36CL-DH2200*

i S D S D S<br>E<br>K<br>K<br>K Lu<br>Rzini<br>Rzini \_<br>MM<br>K Ī U<br>NZH<br>K S<br>D<br>N<br>N

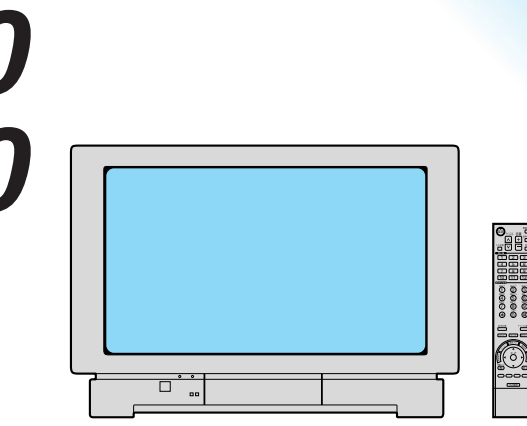

### 32 32CL-DH2200 36 36CL-DH2200

BSデジタルハイビジョンテレビ

 $i.LINK$ ■IEEE1394 …………………50

■SDメモリーカード …………56

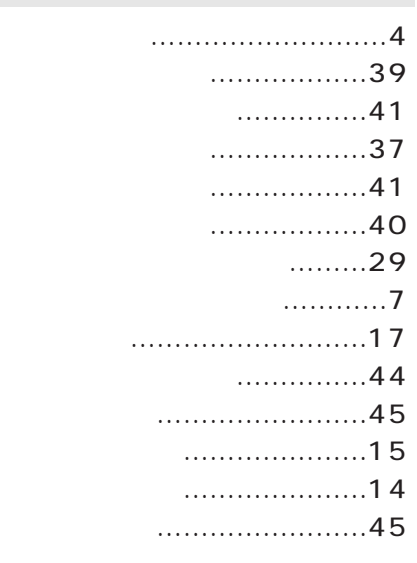

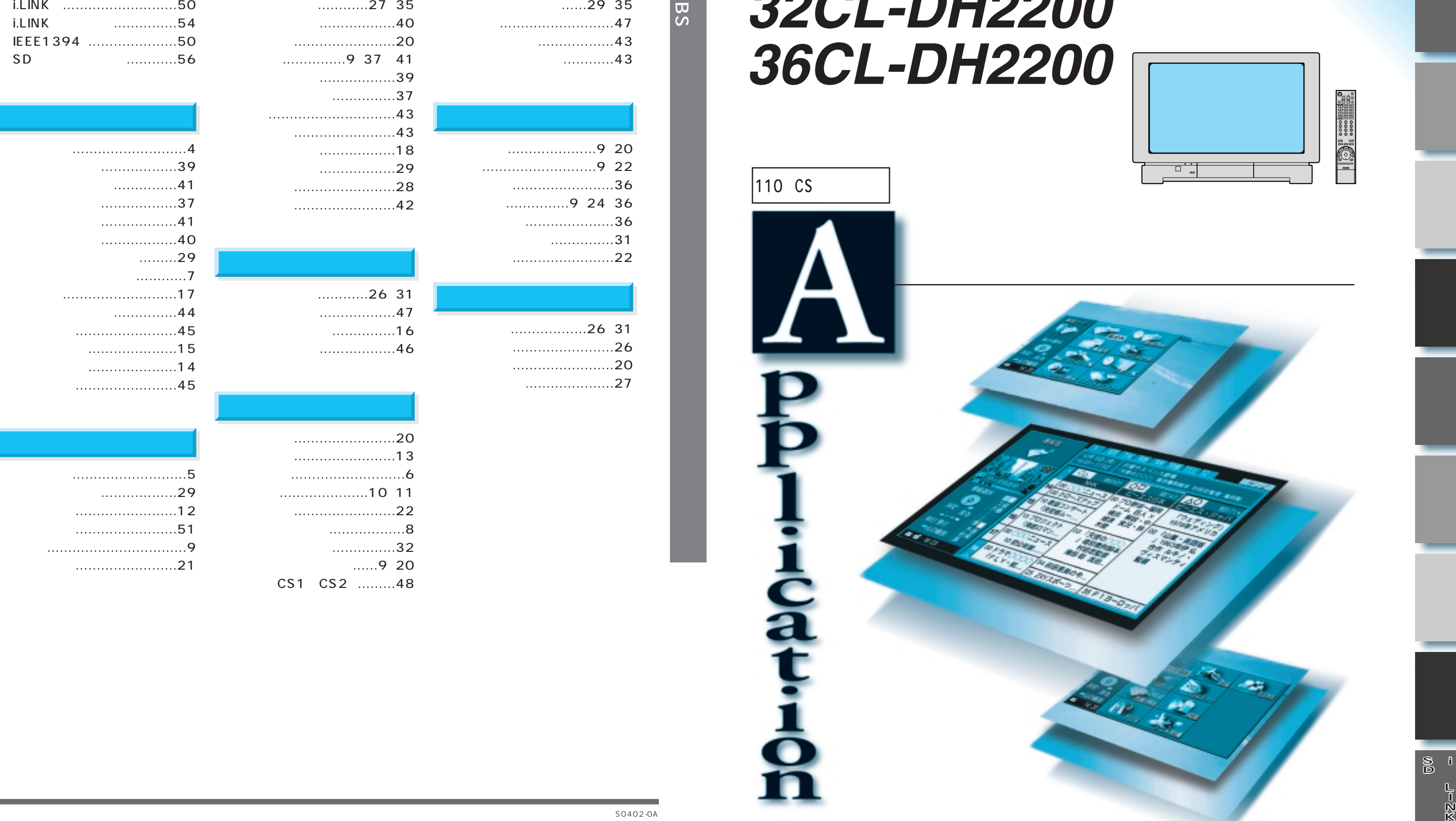

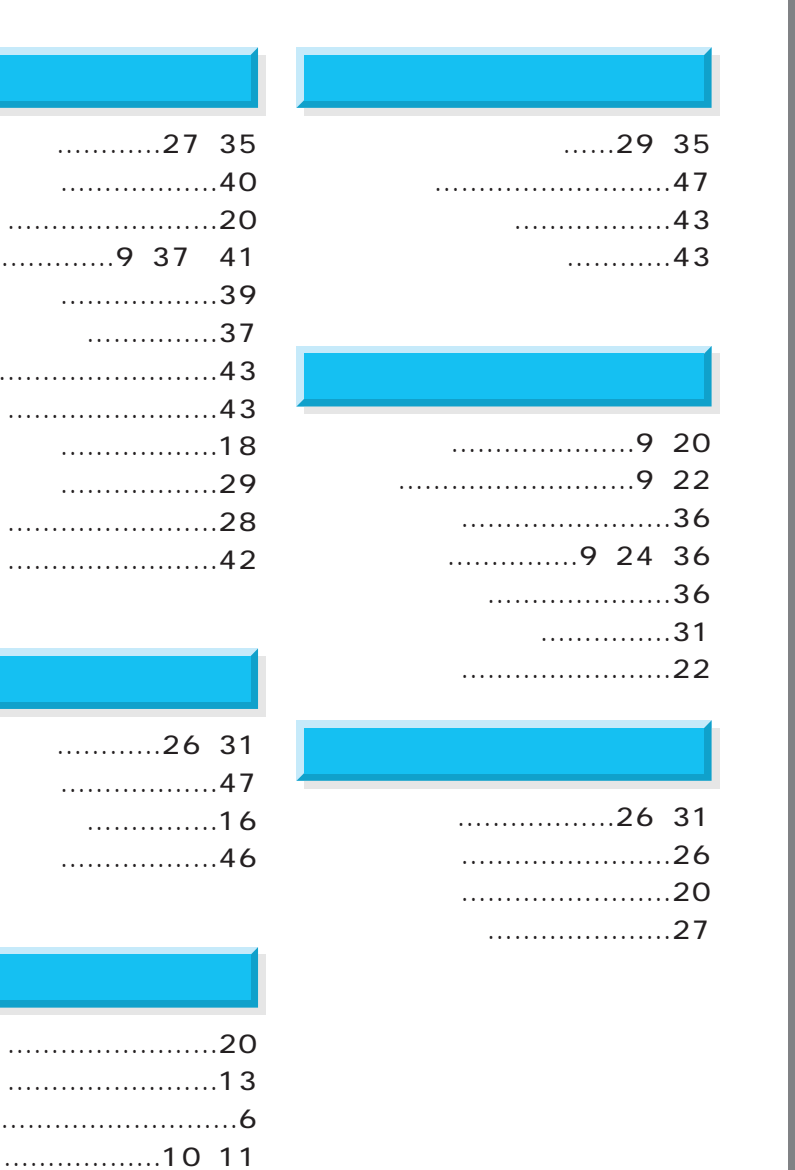

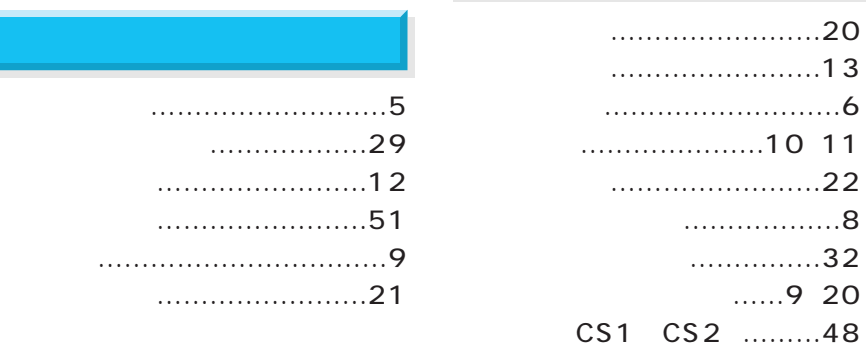

■カーソル ………………………5

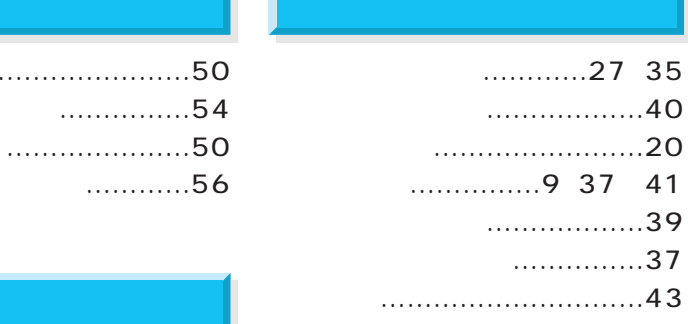

S0402-0A

i S D S D S<br>D<br>K<br>K<br>K LS<br>D<br>K<br>K<br>K L<br>א<mark>א</mark> Ī D<br>E<br>K<br>Z<br>I<br>K<br>S<br>I

 $\begin{array}{l} \begin{array}{c} \begin{array}{c} \begin{array}{c} \end{array} \\ \end{array} \end{array} \end{array} \end{array} \end{array} \begin{array}{c} \begin{array}{c} \begin{array}{c} \end{array} \\ \end{array} \end{array} \end{array} \begin{array}{c} \begin{array}{c} \end{array} \end{array} \end{array} \end{array} \begin{array}{c} \begin{array}{c} \begin{array}{c} \end{array} \end{array} \end{array} \end{array} \begin{array}{c} \begin{array}{c} \begin{array}{c} \end{array} \end{array} \end{array} \end{array} \begin{$ …12 ●番組の詳細内容を表示する ………………13

### 18

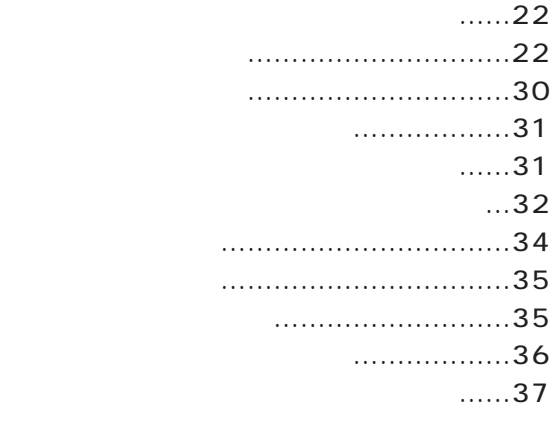

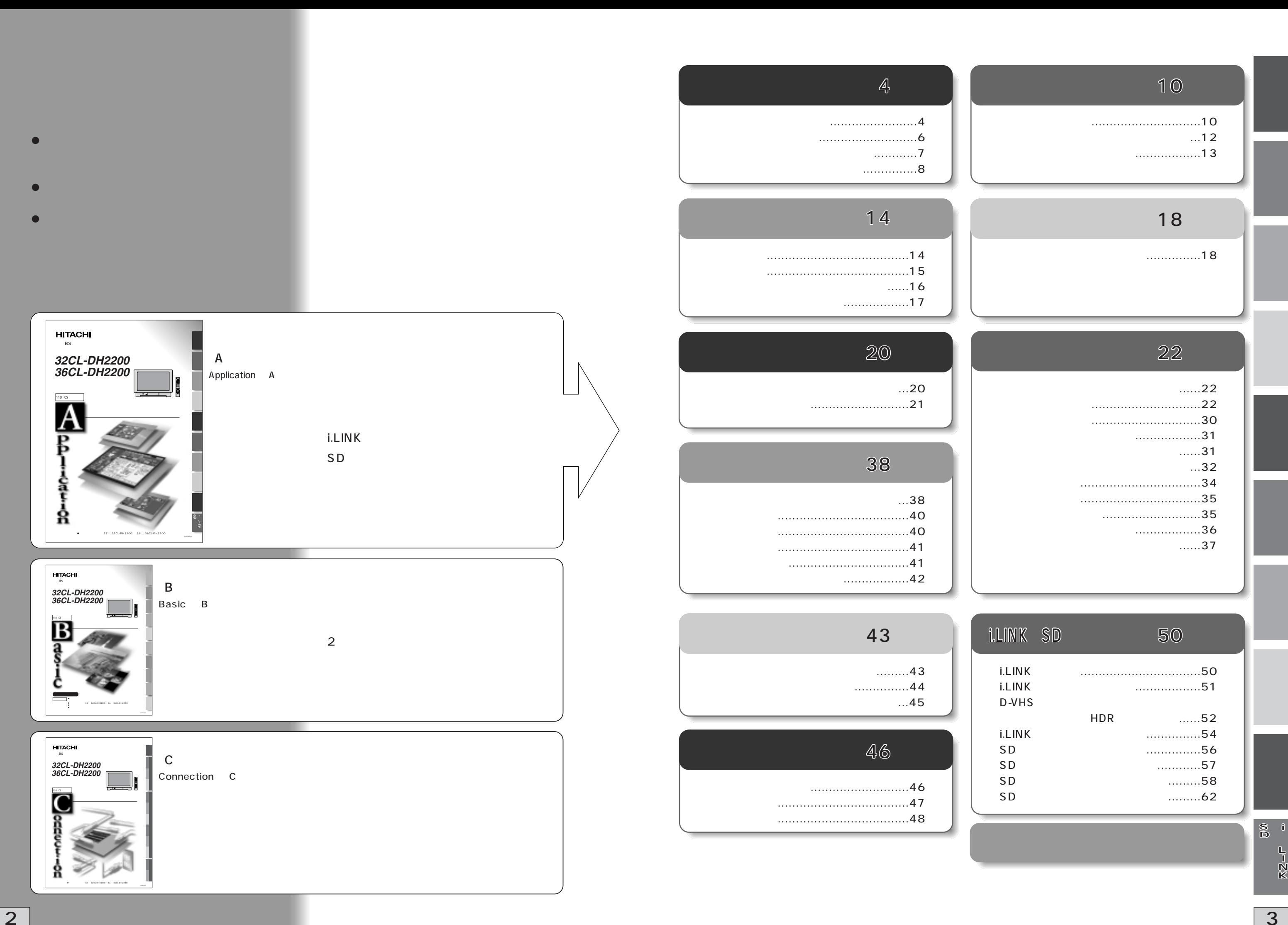

### 10

●番組をジャンル別に検索する ……………18

![](_page_1_Picture_435.jpeg)

![](_page_2_Figure_0.jpeg)

![](_page_3_Picture_217.jpeg)

![](_page_3_Figure_0.jpeg)

BS CS1 CS2

 $\bigodot$ ……………そのまま楽しむことができます。 12/25() 18:00 20:30 BS<br>Flogo <u>sepandona i</u>  $\begin{picture}(20,20) \put(0,0){\line(1,0){155}} \put(0,0){\line(1,0){155}} \put(0,0){\line(1,0){155}} \put(0,0){\line(1,0){155}} \put(0,0){\line(1,0){155}} \put(0,0){\line(1,0){155}} \put(0,0){\line(1,0){155}} \put(0,0){\line(1,0){155}} \put(0,0){\line(1,0){155}} \put(0,0){\line(1,0){155}} \put(0,0){\line(1,0){155}} \put(0,0){\line(1$  $300$   $1000$  $\sqrt{2}$  $\dots$ …………… 番組の購入については20ページをご覧くだ

![](_page_4_Figure_0.jpeg)

※ペイ・パー・ビューとは……ご覧になった番組の分だけ料金を支払うシステムです。

![](_page_4_Figure_5.jpeg)

![](_page_4_Picture_2.jpeg)

![](_page_5_Figure_0.jpeg)

 $\bullet$ 

 $E \rightarrow 42$ 

![](_page_6_Figure_0.jpeg)

 $|12|$  13

 $C\widehat{\mathcal{F}}$ B 23

15 $\,$ 

![](_page_7_Picture_726.jpeg)

![](_page_7_Figure_1.jpeg)

![](_page_7_Picture_727.jpeg)

![](_page_8_Figure_0.jpeg)

![](_page_8_Picture_447.jpeg)

![](_page_8_Picture_3.jpeg)

![](_page_9_Picture_4.jpeg)

![](_page_9_Figure_2.jpeg)

![](_page_9_Picture_0.jpeg)

![](_page_9_Picture_3.jpeg)

![](_page_10_Figure_0.jpeg)

![](_page_10_Picture_221.jpeg)

 $25$ 

 $\overline{0}$ 

### 22

![](_page_11_Picture_7.jpeg)

![](_page_11_Figure_0.jpeg)

 $\mathsf{I} \mathsf{r}$  i.LINK

 $C_{20}$ 

![](_page_12_Figure_0.jpeg)

**c**36

 $\bullet$ 

24  $\vert$  25  $\vert$  25  $\vert$  25  $\vert$  25  $\vert$  25  $\vert$  25  $\vert$  25  $\vert$  25  $\vert$  25  $\vert$  25  $\vert$  25  $\vert$  25

![](_page_13_Picture_429.jpeg)

![](_page_13_Figure_2.jpeg)

$$
\overline{26}
$$

![](_page_14_Figure_0.jpeg)

![](_page_15_Figure_0.jpeg)

![](_page_15_Picture_171.jpeg)

![](_page_15_Figure_1.jpeg)

32

![](_page_16_Figure_0.jpeg)

![](_page_16_Picture_6.jpeg)

 $\bigodot^{\text{max}}$ 

![](_page_16_Figure_2.jpeg)

![](_page_16_Figure_3.jpeg)

![](_page_16_Figure_5.jpeg)

![](_page_16_Figure_4.jpeg)

![](_page_17_Figure_1.jpeg)

● Ir C 54 58 i.LINK 50 54 C 56

 $34$  35  $\,$ 

$$
\overline{\mathbf{36}}
$$

![](_page_18_Figure_0.jpeg)

![](_page_19_Picture_0.jpeg)

 $\bullet$   $\bullet$   $\bullet$ 

- $\bullet$  $\bullet$
- $\bullet$

![](_page_20_Picture_0.jpeg)

![](_page_21_Figure_2.jpeg)

![](_page_21_Picture_3.jpeg)

![](_page_21_Picture_0.jpeg)

$$
\overline{\mathbf{44}}^{\perp}
$$

![](_page_22_Picture_0.jpeg)

![](_page_23_Figure_0.jpeg)

![](_page_24_Figure_1.jpeg)

![](_page_24_Picture_4.jpeg)

![](_page_24_Picture_0.jpeg)

![](_page_25_Figure_4.jpeg)

B

ccc 63

![](_page_25_Figure_0.jpeg)

## **i.LINK**

# **i.LINK**

i.LINK
<sub>D</sub>-VHS C 56 i.LINK 54 i.LINK

51

![](_page_26_Figure_0.jpeg)

![](_page_26_Picture_2.jpeg)

本機でi.LINK対応機器の操作や予約録画を行うには、「i.LINK接続設定」で設定されている  $i.LINK$  D-VHS

# **i.LINK対応機器の確認、設定**

 $\sim$  2

![](_page_27_Figure_4.jpeg)

![](_page_27_Figure_0.jpeg)

![](_page_28_Figure_3.jpeg)

AAC Advanced Audio Coding

 $CD$   $112$ 

### i.LINK SD

![](_page_28_Figure_2.jpeg)

![](_page_29_Picture_0.jpeg)

![](_page_30_Figure_0.jpeg)

![](_page_31_Picture_4.jpeg)

![](_page_31_Figure_1.jpeg)

![](_page_31_Figure_0.jpeg)

57 SD